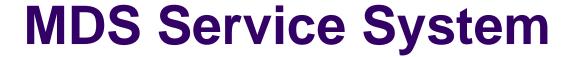

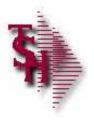

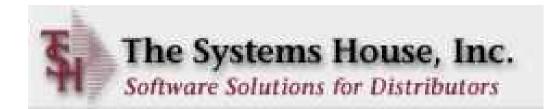

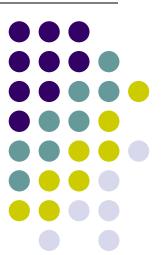

## **Service System Capabilities**

- Identify products eligible for service and whether on contract
  - Interfaces to MDS Serial / Warranty Modules
  - Customer may assign their own tag numbers
- Work may be performed in-house or at customer site
- Record request for service and assignment to technician
- Prepare scheduled/open call list for each service technician
- Records work performed by technician
- Records parts used in the repair
  - Interface to MDS inventory replenishment and backorder management modules
- Generate billing to customer
- Inquiry into open and closed work orders

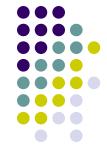

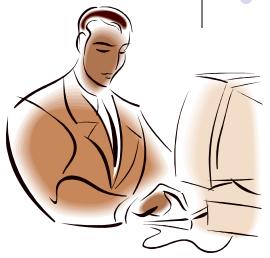

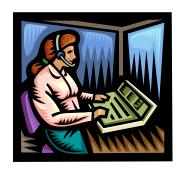

## Service System Menu

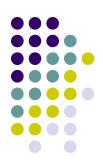

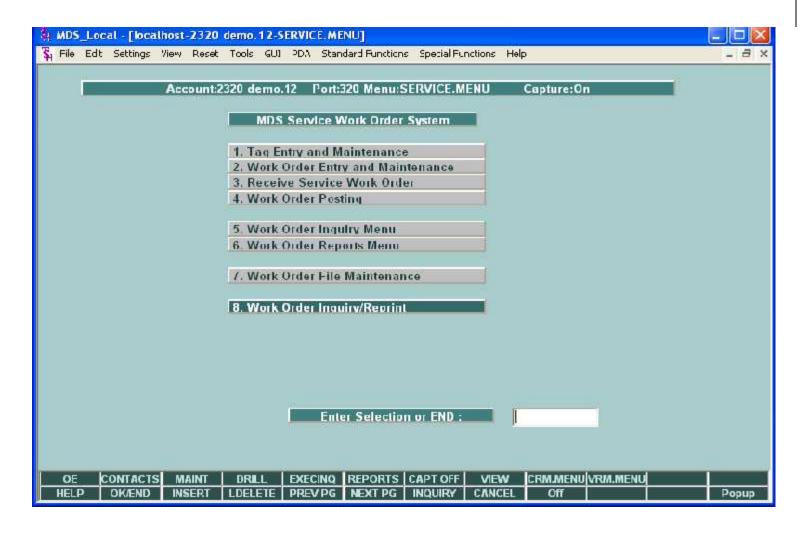

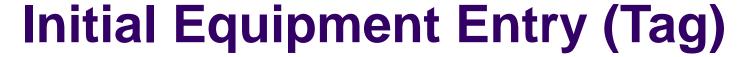

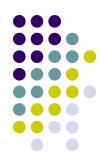

| 🍇 MDS_Local - [localhost-2236 demo.12-SFRVICF, TAG.M.     | NAVANESSE STORES              |             |               |
|-----------------------------------------------------------|-------------------------------|-------------|---------------|
| \$ File Filit Sertings View Reset Trink GHI PDA Standard! | Foortions - Special Foortions | Helpi       | _ A ×         |
| Tag Number Entry and Maintenance Lag Number C12345        |                               |             |               |
| 1.lag l'retix                                             | 3.Item Number                 | TREXWD86    |               |
| 2.Entry Date 06.05/06                                     | Description                   | WHEELCHAIR, | MIDNIGHT BLUE |
|                                                           | 4.Mtg Vendor                  | INVACARE    | INVACARE      |
|                                                           | 5.Mfg Item#                   | TREXWD86    |               |
|                                                           | 6.Serial#                     | 12345       |               |
|                                                           | 7.Warranty                    | N Exp Date  | 06/05/07      |
| 8.Customer UMC                                            | 9.Ship To#                    | INTERN      | - 12          |
| UNIVERSITY MEDICAL CENTER                                 | UNIVERSITY MEDI               |             | Country 000   |
| ACCOUNTS PAYABI F/TRAVEI  400 BROADWAY AVE                | 3336 166TH STREE              | 2020        | U.S.A.        |
| NEW YORK CITY NY 10016-1460                               | NEW YORK                      | NY          | 10019         |
| Phone 212-777-1111                                        |                               |             |               |
| 10.Sales Invoice# 01234679                                | 13.Ship Date                  | 05/30/06    |               |
| 11.Invoice Date 05/30/06                                  | 14.Del Date                   | 05/30/06    |               |
| 12.Serv Contract Y                                        |                               |             |               |
| ENTER LINE # TO CHANGE, DELETE TO DELETE, 0 TO A          | CCEPI:                        | XXXXXX      |               |
|                                                           |                               |             |               |
| HELP OWEND INSERT LDELETE PREVING NE                      | KTPG INQUIRY CAN              | CEL Off     | Рорир         |

> This program is used to assign tag numbers to specific pieces of equipment.

## **Initial Equipment Entry (Tag)**

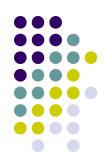

| MDS_Local - [localhost-2236 demo.12-SFRVICE.TAG.M.    File File Settings View Reset Trink GH PDA Standard   Tag Number Entry and Maintenance   Lag Number                                                                                                    | se<br>the                                                                                                    | entify products eligible for rvice – and whether or not ey have been placed on ntract.                                                                                                    |
|----------------------------------------------------------------------------------------------------|----------------------------------------------------------------------------------------------------|----------------------------------------------------------------------------------------------------|
| 2.Entry Date 06.05/06                                                                                                    | Description                                                                                                    |                                                                                                    |
| •                                                                                                    | 4.Mfg Vendor<br>5.Mfg Item#                                                                                                    | TREXWD86                                                                                                    |
|                                                                                                    | 6.Serial#                                                                                                    | 12345                                                                                                    |
|                                                                                                    | 7. Warranty                                                                                                    | N Exp Date 06/05/07                                                                                                    |
| THE STATE OF THE STATE OF THE S | A CI . T                                                                                                    | - Annual Control of the Control of the Control of t |
| 8.Customer UMC. UNIVERSITY MEDICAL CENTER                                                                                                    | 9.Ship To#                                                                                                    | MTERN Y MEDICAL CENTER Country 000                                                                                                    |
| ACCOUNTS PAYADI F/TRAVEI  Country                                                                                                    | INTERNAL                                                                                                    |                                                                                                    |
| 400 BROADWAY AVE                                                                                                    | 3336 166TH                                                                                                    |                                                                                                    |
| INVESTIGATION AND THE PROPERTY OF THE PROPERTY OF THE PROPERTY | 0000 100111                                                                                                    | VIII.E.I                                                                                                    |
| NEW YORK CITY NY 10016-1460                                                                                                    | NEW YORK                                                                                                    | NY 10019                                                                                                    |
| Phone 212-777-1111                                                                                                    | The state of the state of the s |                                                                                                    |
| 10.Sales Invoice# 01234670                                                                                                    | 13.Ship Date                                                                                                    | 05/30/06                                                                                                    |
| 11.Invoice Date 05/30/06                                                                                                    | 14.Del Date                                                                                                    | 05/30/06                                                                                                    |
| 12.Serv Contract Y                                                                                                    |                                                                                                    |                                                                                                    |
| ENTER LINE # TO CHANGE, DELETE TO DELETE, 0 TO A                                                                                                    | CCEPT:                                                                                                    | XXXXXX                                                                                                    |
|                                                                                                    |                                                                                                    |                                                                                                    |
| IELP   OK/END   INSERT   LDELETE   PREV PG   NE                                                                                                    | KT PG   INQUIRY                                                                                                    | CANCEL Off Popup                                                                                                    |

> This program is used to assign tag numbers to specific pieces of equipment.

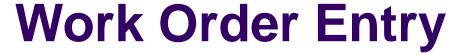

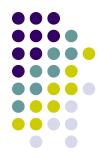

| 🍇 MDS_I ocal - [localhost-22]                                                                                                    |                                                                                                    | 3.3.3.4.3.3.3.2.2.2.2.2.2.2.2.2.2.2.2.2.                                                                                                    |                                       |                          |
|----------------------------------------------------------------------------------------------------|----------------------------------------------------------------------------------------------------|----------------------------------------------------------------------------------------------------|---------------------------------------|--------------------------|
| 💃 File. Fulit Settings View Res                                                                                                    | sel Truls SHT PDA Stand                                                                                                    | land Frontions Special Frontions                                                                                                    | Нер                                   | _ A ×                    |
|                                                                                                    |                                                                                                    |                                                                                                    |                                       |                          |
| Service Work Order Entry                                                                                                    | The property of the second control of the second control of the se | 2722272272                                                                                                    | Work Order or NEV                     | NE                       |
| 1.Tag Humber                                                                                                    | C12345                                                                                                    | 6.Mfg Vender                                                                                                    |                                       | CARE                     |
| 2. lag l'retix                                                                                                    | 06/04/06                                                                                                    | /.Mig Item                                                                                                    | TREXWD86                              |                          |
| 3.Work Order Date                                                                                                    |                                                                                                    | 8.Serlal#                                                                                                    | 12345                                 | nu au au al              |
| 4.Issued By 5.Item# TREXWD86                                                                                                    | SY                                                                                                    | 9.Warranty                                                                                                    | N Exp Date                            | 06/05/07                 |
| CONTRACTOR OF THE PARTY OF THE PARTY OF THE  |                                                                                                    | WHEELCHAIR, MIDNIGHT                                                                                                    | INTERN                                |                          |
| 10.4 million and the contract of the contract of the contract  |                                                                                                    | 11.Ship to                                                                                                    | - 200 Maria 200 Maria                 | -                        |
| 212.777.1111                                                                                                    | CENTER                                                                                                    | Section Description Committee                                                                                                    | EDICAL CENTER                         | E CONTROL CONTROL        |
| UNIVERSITY MEDICAL<br>ACCOUNTS PAYABLE                                                                                                    |                                                                                                    | INTERNAL MED<br>3336 166TH ST                                                                                                    | 3.00.00.00.00.00                      | Country 000              |
| - National Control (1995) - 1995 - 1995 - 19 | /TRAVEI Country                                                                                                    |                                                                                                    | 5/3C=3/4/50                           | 100                      |
| 400 BROADWAY AVE                                                                                                    | NY 10016-1460                                                                                                    | NEW YORK                                                                                                    | 1 1 1 1 1 1 1 1 1 1 1 1 1 1 1 1 1 1 1 | Cond Condition           |
| 13. Sales Invoice#                                                                                                    | 01234670                                                                                                    | 20.Technician                                                                                                    |                                       | Good Condit<br>ZIN LYNCH |
| 14.lovoice Date                                                                                                    | 05/30/06                                                                                                    | 20.1 echnician<br>21.Verified Ins                                                                                                    | Date                                  | 06/10/06                 |
| 15.Service Contract                                                                                                    | A CONTRACTOR OF THE PARTY OF THE PARTY OF TH |                                                                                                    | 7,080,0700                            | 231505105-0111050-01     |
| 16.Limit                                                                                                    | Y 250                                                                                                    | 22.Req Service Da<br>23.Date Delivered                                                                                                    |                                       |                          |
| 17.Customer PO#                                                                                                    | 2345                                                                                                    | 24.Ship Date                                                                                                    | 05/30/                                |                          |
| 18.Estimate (Y/N)                                                                                                    | Y                                                                                                    | 25.In House                                                                                                    | N                                     | 000                      |
| 27.Problem Description                                                                                                    |                                                                                                    | 26.RX Received                                                                                                    | <u>P</u>                              |                          |
| Wheelchair is brand new.                                                                                                    | Customer complains th                                                                                                    | The second second secon |                                       |                          |
| noise. Possibly defective                                                                                                    | The second second secon | ar it is makes a for or                                                                                                    |                                       |                          |
| noise. I ossibly delective                                                                                                    | 1501 WILESIS                                                                                                    |                                                                                                    |                                       |                          |
| ENTER LINE # TO CHANGE,I                                                                                                    | DELETE TO DELETE A TO                                                                                                    | ACCEPT -                                                                                                    |                                       |                          |
| ENTER ENTER TO CHANGE,                                                                                                    | DELETE TO DELETE, OT.                                                                                                    |                                                                                                    |                                       |                          |
|                                                                                                    |                                                                                                    |                                                                                                    |                                       |                          |
| PROD WARK UST WARE WO Prin                                                                                                    | nt Ins Ver                                                                                                    |                                                                                                    |                                       |                          |
| HELP OK/END INSERT                                                                                                    |                                                                                                    | NEXT PG INQUIRY CANC                                                                                                    | CL Off                                | Popup                    |

> The Service Work Order Entry program records the initial request for service and allows assignment to a technician.

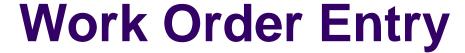

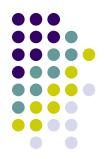

| 🐐 MDS_Local - [localhost-22                                                                                                    | 36 demo.12-WO.MAINTO                                                               | 010\$1]                                                                                                    |       |
|----------------------------------------------------------------------------------------------------|------------------------------------------------------------------------------------|----------------------------------------------------------------------------------------------------|-------|
| 💃 File. Fulit. Settings. View. Re                                                                                                    | esel Truls SUI PDA Stan                                                            | ulant Functions - Special Functions - Hep                                                                                                    | - ∩ × |
| Service Work Order Entry 1.Tag Number 2. Lag Prefix 3.Work Order Date 4.Issued By 5.Item# TREXWD86 10.Customer UMC 212.777.1111 UNIVERSITY MEDICA ACCOUNTS PAYABI 400 BROADWAY AVE NEW YORK CITY 13.Sales Invoice# 14.Invoice Date 15.Service Contract | y and Maintenance C12345 C 06/04/06 SY  AL CENTER F/TRAVEI Count                   | Mork Order or NFW 0  6.Mig Vender INVACARE INVACARE  7.Mig Item IREXWD86 8.Serial # 12345 9.Warranty N Exp Date 06/05/0/ WHEELCHAIR, MIDNIGHT BLUE 11.Ship to INTERN  The work may be performed inhouse or at the customer's site.  20.Technician KPL KEVIN LYNCH 21.Verified Ins. Date 06/10/0 | 000   |
| 16.Limit 17.Customer PO# 18.Estimate (Y/N) 27.Problem Description Wheelchair is brand new noise. Possibly defective                                                                                                    | 250<br>2345<br>Y<br>v. Customer complains the rear wheels<br>,DELETE TO DELETE,0 T | 23.Date Delivered 05/30/06 24.ShIp Date 05/30/06 25.In House N 26.RX Received that it is makes a lot of                                                                                                    |       |
| HELP OKÆND INSER                                                                                                    |                                                                                    | NEXT PG INQUIRY CANCEL OFF                                                                                                    | Popup |

The Service Work Order Entry program records the initial request for service and allows assignment to a technician.

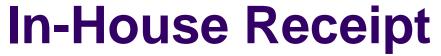

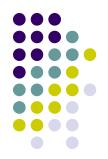

| & MDS_Local [localhost 2236 demo.12 WO.RCPT0105         |                                    |       |
|---------------------------------------------------------|------------------------------------|-------|
| ង្គ File Edit Settings View Reset Tools GUI PCA Standar | d Functions Special Functions Help | X     |
| Service Work Order Receipts                             | WO: 000146                         |       |
| Customer MERCYCCR MERCY CARE CEDAR RAPIDS               | Ship To# MERCY CARE CEDAR RAPIDS   |       |
|                                                         | 111 10TH STREET SE #2300           |       |
| 411 10TH STREET SE #2300                                | 111 101H STREET SE #2300           |       |
| CEDAR RAPIDS IA 52403                                   | CEDAR RAPIDS IA 52403              |       |
| PO Number 34567                                         | Serial Number 34567                |       |
| Model RSQUANTUM  1.Received By sf                       | 9.Carton Damaged N                 |       |
| 2.Date 06/06/06                                         | 10.Concealed Damage                |       |
| 3.Carrier 01 UPS                                        | 11.Damage Description              |       |
| 4.Shipping Priority T                                   | Carton was damaged unit seems      |       |
| 5.Accessories                                           | ok                                 |       |
| None                                                    |                                    |       |
|                                                         | 12.Claim Filed N                   |       |
| 6.Condition OK                                          | 13.Date of Claim 0.00              |       |
| 7.Original Carton N                                     | 15.Covered                         |       |
| 8.Location A-102                                        | 16.Claim Number                    |       |
| 17.Cash Received 0.00                                   | Check Number                       |       |
|                                                         |                                    |       |
| ENTER LINE # TO CHANGE, DELETE TO DELETE, 0 TO /        | ACCEPT: XXXXXX                     |       |
|                                                         |                                    |       |
| HELP OKIEND INSERT LDBLETE PREVIPG N                    | EXT PG INQUIRY CANCEL Off          | Popup |

If the work is to be performed in-house, then the next step is to record the receipt of the equipment in-house. Otherwise, the next step is printing the work order, and the dispatching of a technician.

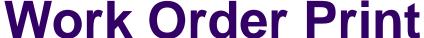

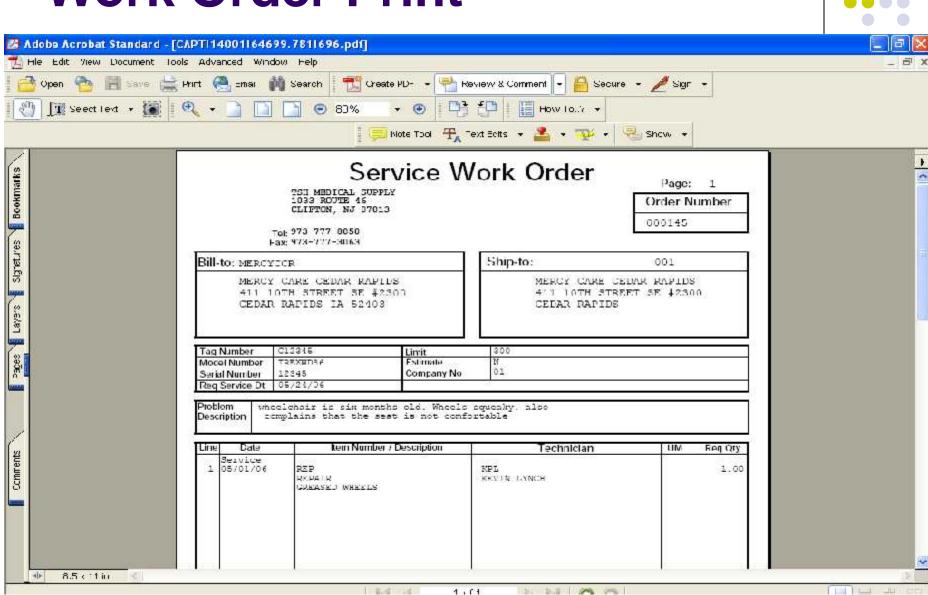

#### **Insurance Verification**

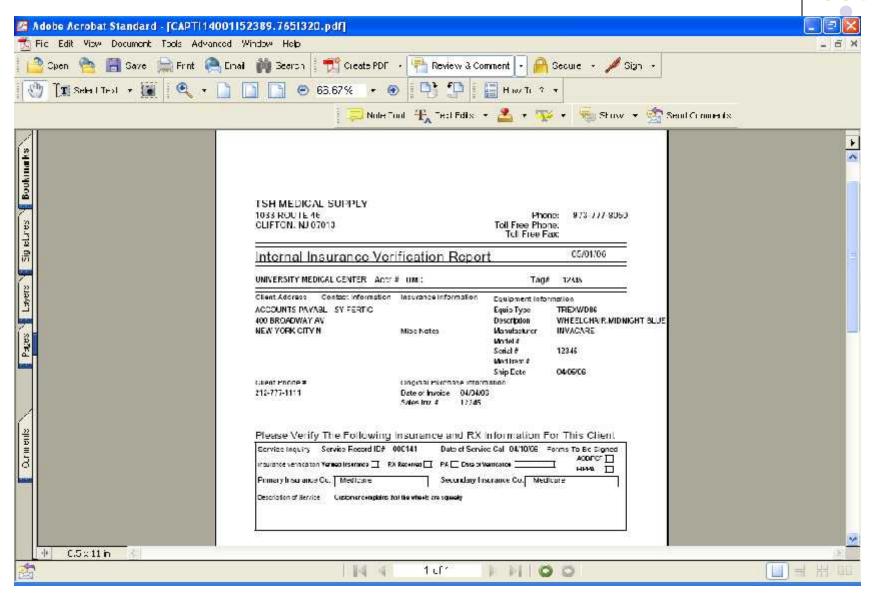

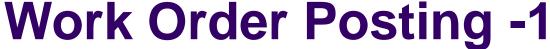

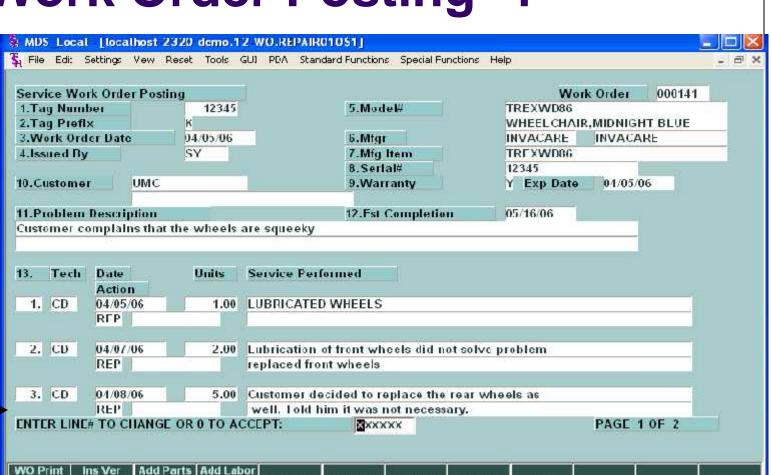

Work Order Posting is used to record the work performed on the equipment. Multiple entries are recorded for each action performed.

I DELETE PREVPG NEXT PG NQUIRY

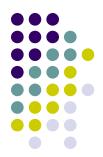

Popup

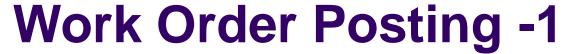

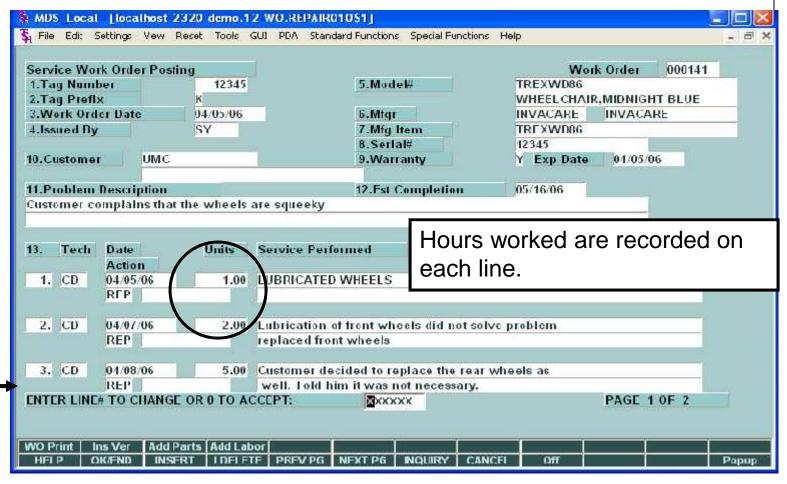

Work Order Posting is used to record the work performed on the equipment. Multiple entries are recorded for each action performed.

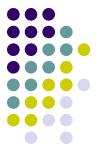

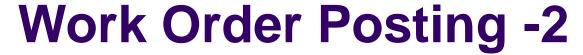

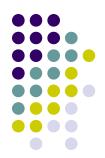

| ervice Work Order Posting                                                                         | g                            |           |    |       |         |                                                   | Work Ord                   | ler 000141           |
|---------------------------------------------------------------------------------------------------|------------------------------|-----------|----|-------|---------|---------------------------------------------------|----------------------------|----------------------|
| 1.Parts Used                                                                                      |                              | Req       |    | Used  |         | Order                                             |                            | Price                |
| Product                                                                                           |                              | Avall     |    | Fallu | re Code |                                                   | Vendor                     | Value                |
| 1 REX-WHEEL-FRONT                                                                                 |                              | 2         | ΕA | 1     | 2/ EA   | / LA                                              |                            | 45.000 EA            |
| WHEEL CHAIR FRONT V                                                                               | WHELLS                       | 28        |    | BR    | PART PI | IYSICALLY                                         | INVACARE                   | 9.000                |
| 2 TREX-WHEEL-REAR                                                                                 |                              | 2/        | EA |       | / EA    | 77.00                                             | 21                         | 150.000 / EA         |
| TREX REAR WHEEL                                                                                   |                              | 2         |    | NV    | NOT API | PLICABLE                                          | INVACARE                   | 30.000               |
| 3                                                                                                 |                              | 1         |    |       | 7       | Z                                                 |                            | /                    |
| DEED -                                                                                            |                              |           |    |       |         |                                                   |                            |                      |
| 5.Labor Units<br>5.Labor\$ per Unit<br>7.Date Completed                                           | 8.00<br>60.00                |           |    |       |         | Total Labor                                       |                            | 180.00<br>390.00     |
| S.Labor\$ per Unit<br>'.Date Completed<br>B.Date Shipped                                          | 80.00<br>04/05/06            |           |    |       |         | Total Parts<br>Tax %                              | 0.000                      | 390.00               |
| .Labor\$ per Unit<br>'.Date Completed<br>J.Date Shipped<br>J.Tax Juris                            | 80.00<br>04/05/06            | VYORK TA  | /X |       |         | Total Parts                                       | 0.000                      |                      |
| S.Labor\$ per Unit<br>'.Date Completed<br>B.Date Shipped<br>D.Tax Juris<br>D.Ship Via             | 80.00<br>04/05/06            | V YORK TA | /X |       |         | Total Parts<br>Tax %<br>Taxable Ba                | 0.000<br>ise               | 390.00               |
| S.Labor\$ per Unit  J.Date Completed  J.Date Shipped  J.Tax Juris  J.Ship Via  J.Ship Zone        | 60.00<br>04/05/06<br>IAG NEW | VYORK TA  | ΛX |       |         | Total Parts Tax % Taxable Ba                      | 0.000<br>ise               | 0.00                 |
| .Labor\$ per Unit .Date Completed .Date Shipped .Tax Juris .Ship Via .Ship Zone .Treight Override | 60.00<br>04/05/06<br>IAG NEW | / YORK TA | ΛX |       |         | Total Parts<br>Tax %<br>Taxable Ba                | 0.000<br>ise               | 390.00               |
| .Labor} per Unit<br>.Date Completed<br>.Date Shipped<br>.Tax Juris<br>.Ship Via                   | 60.00<br>04/05/06<br>IAG NEW | VYORK TA  | ΛX |       |         | Total Parts Tax % Taxable Ba                      | 0.000<br>ise               | 0.00                 |
| .Labor\$ per Unit .Date Completed .Date Shipped .Tax Juris .Ship Via .Ship Zono .Treight Override | 04/05/06<br>IAG NEW          |           | ΛΧ |       |         | Total Parts Tax % Taxable Ba Lax Amour Freight Am | 0.000<br>ise<br>it<br>ount | 0.00<br>0.00<br>0.00 |
| .Labor\$ per Unit .Date Completed .Date Shipped .Tax Juris .Ship Via .Ship Zono .Freight Override | 04/05/06 IAG NEW 0.00 01     | ŭ.        |    |       |         | Total Parts Tax % Taxable Ba                      | 0.000<br>ise<br>it<br>ount | 0.00                 |

> This screen is used to enter parts that were used, and provides a summary of the invoice charges. When completed, invoicing is triggered.

#### **Work Order Print - Complete**

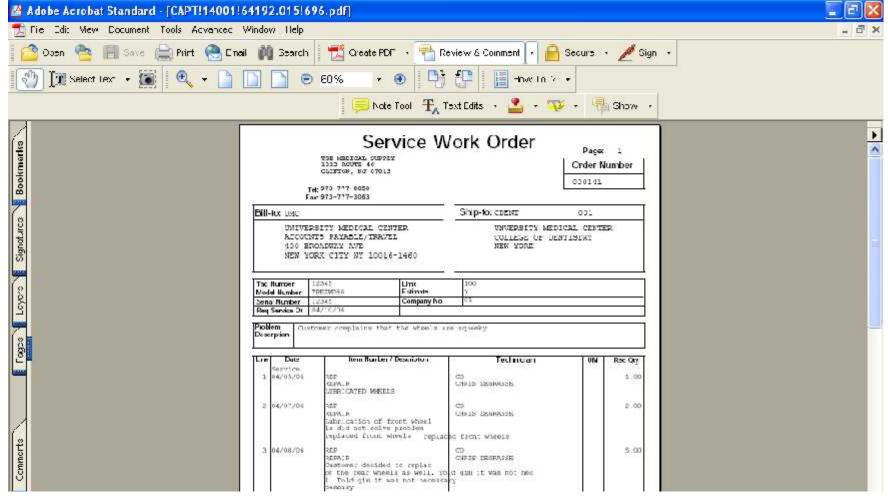

This is an example of a work order with multiple events.

## **Inventory Requirement**

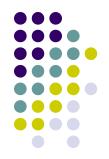

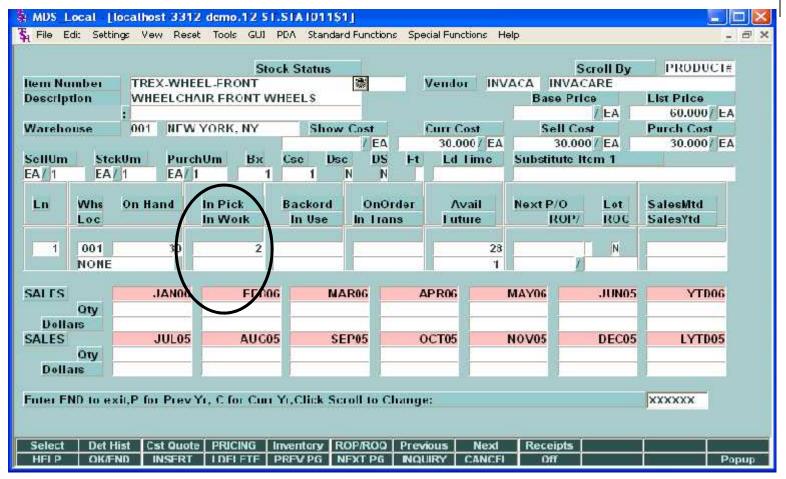

Since the item was available, it shows the quantity required, as "in pick".

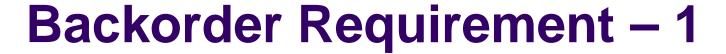

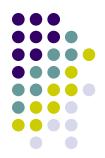

|          |                                                                                                    |                                         |             | Stock       | Status                                                                                                    |                |                |                                                                                                    | Scroll By                                                                                                    | PRODUCT              | 77.  |
|----------|----------------------------------------------------------------------------------------------------|-----------------------------------------|-------------|-------------|----------------------------------------------------------------------------------------------------|----------------|----------------|----------------------------------------------------------------------------------------------------|----------------------------------------------------------------------------------------------------|----------------------|------|
| tem Nu   | mber                                                                                                    | 100000000000000000000000000000000000000 | HFFI -RFA   |             | cer cer                                                                                                    | Ven            | dor INV        | A STATE OF THE PARTY OF THE PARTY OF THE PAR | CARE                                                                                                    |                      |      |
| Descrip  | lon                                                                                                    | TREX R                                  | EAR WHEE    | L           |                                                                                                    |                |                | Base Pr                                                                                                    |                                                                                                    | List Price           |      |
|          |                                                                                                    | E                                       |             |             | and the same of the same of th |                |                |                                                                                                    | / EA                                                                                                    | 200.000 / E          | ٨    |
| Warcho   | use                                                                                                    | 001 N                                   | EW YORK,    | NY          | Show Cost                                                                                                    |                | Cost           | Sell C                                                                                                    | The second second secon | Purch Cost           |      |
|          |                                                                                                    |                                         |             | V 0         | The second second secon | 100 March 1997 | .000 EA        |                                                                                                    | 00 / EA                                                                                                    | 100.000 E            | A    |
| Selllim  |                                                                                                    |                                         | ırchUm      | Bx C        | 100                                                                                                    |                | d Time         | Substitute                                                                                                    | Irem 1                                                                                                    |                      | ALT: |
| EA ///1  | EA                                                                                                    | 1 EA                                    | 1 1         | 1           | 1 N                                                                                                    | N              |                | Ĭ                                                                                                    | -                                                                                                    |                      |      |
| Ln       | Whs<br>Loc                                                                                                    | On Hand                                 | In Pic      | 33          | ackord On<br>In Use In Ti                                                                                                    |                | Avall<br>uture | Next P/O<br>ROP                                                                                                    | Lot<br>ROC                                                                                                    | SalesMtd<br>SalesYtd |      |
| 10 m     | 7 4 7                                                                                                    | 7                                       | 1000        |             | 4                                                                                                    |                | - 1            | 10                                                                                                    | He way                                                                                                    | 7                    |      |
| 1        | 001                                                                                                    |                                         |             |             | 2                                                                                                    |                | 2              |                                                                                                    | N                                                                                                    | 20                   |      |
|          | NONE                                                                                                    | - 1                                     |             |             |                                                                                                    |                | 1              |                                                                                                    |                                                                                                    |                      |      |
| SALLS    |                                                                                                    | JAN                                     | nue I       | FLB06       | MAROG                                                                                                    | APRO           | 47             | MAY06                                                                                                    | JUN05                                                                                                    | YIDOG                |      |
| SALLS    | Oty                                                                                                    | JAN                                     | 06          | PLDGG       | MAROO                                                                                                    | AFRO           | 6              | WATOO                                                                                                    | JUNUS                                                                                                    | 11006                |      |
| Dolla    | Contract of the Contract of the Contract of th |                                         |             |             |                                                                                                    |                |                |                                                                                                    |                                                                                                    |                      |      |
| SALES    |                                                                                                    | JUL                                     | 05          | AUG05       | SEP05                                                                                                    | осто           | 5              | NOV05                                                                                                    | DEC05                                                                                                    | LYTD05               |      |
| SALLS    | Utv                                                                                                    | 302                                     | 0.5         | 40005       | 321.03                                                                                                    | ocit           | - 1            | 140 005                                                                                                    | DECOS                                                                                                    | 211003               |      |
| Dolla    | C. Carlotte and Co.                                                                                                    |                                         | -           |             |                                                                                                    |                | -15            |                                                                                                    |                                                                                                    |                      |      |
| -Fielder | Memile .                                                                                                    |                                         | 100         | 110         |                                                                                                    |                | JUST .         | Just.                                                                                                    | -                                                                                                    | W                    |      |
| Lnter LI | ID to ex                                                                                                    | cit.P for Pr                            | ev Yr. C to | r Curr Yr.  | Click Scroll to                                                                                                    | Change:        |                |                                                                                                    |                                                                                                    | XXXXXX               |      |
|          |                                                                                                    |                                         |             |             |                                                                                                    |                |                |                                                                                                    |                                                                                                    | 1                    |      |
|          |                                                                                                    |                                         |             |             |                                                                                                    |                |                |                                                                                                    |                                                                                                    |                      |      |
| Select   | Det F                                                                                                    | list Cst G                              | ote   PRICI | ING I IIIVE | entory ROP/RO                                                                                                    | a   Previous   | Next           | Receipts                                                                                                    | 1                                                                                                    |                      |      |
| HELP     | OK/F                                                                                                    | ND INSE                                 | RT IDEL     | ETE DE      | FV PG NEXT P                                                                                                    | G NOUIRY       | CANCEL         | orr                                                                                                    | 9 9                                                                                                    |                      | op.  |

Since the item was not available, it shows the quantity required, as "backordered".

## **Backorder Requirement - 2**

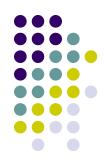

|   |                                                                                                    | The second second second                                                                                                    | calhost 3312            |             |         | Control of the control of the contro |                |               |            |          |            | ×   |
|---|----------------------------------------------------------------------------------------------------|----------------------------------------------------------------------------------------------------|-------------------------|-------------|---------|----------------------------------------------------------------------------------------------------|----------------|---------------|------------|----------|------------|-----|
| 4 | l File                                                                                                    | Edi: Setting                                                                                                    | gs Vew Rese             | t loois GUI | PUA SE  | tandard Funct                                                                                                    | ons Special Fi | inctions Help |            |          | - 0        | a × |
|   | Item                                                                                                    | Number                                                                                                    | W                       | hse 001 S   | il Sk   | On Hand                                                                                                    | On P/O         | InPick        | On B/O     | Avail    | Future     |     |
|   |                                                                                                    | WHEEL                                                                                                    | golf Control            |             | A LA    |                                                                                                    |                |               | 45 5       |          |            |     |
| î | Name of the last of the last o | wow.no.eway.com.com                                                                                                    |                         |             | AEA     | , ,                                                                                                    |                |               | <u>n</u> 2 | -4)      |            |     |
|   | Serv                                                                                                    | ice Orders                                                                                                    | with Back 0             | orders      |         |                                                                                                    |                |               |            |          |            |     |
|   | Ln#                                                                                                    | Order#                                                                                                    | Ord Date                | OpenOty     | Due D   | ate Cu                                                                                                    | stomer#        | Tag N         | umber      | Price    |            |     |
|   | 1 2                                                                                                    | 000141                                                                                                    | 04/05/06                | 2           | 05/16/  | 06 UN                                                                                                    | C              | 12345         |            |          | 150.000    |     |
|   | 3                                                                                                    |                                                                                                    |                         |             |         |                                                                                                    |                |               |            | 7        |            |     |
| ì |                                                                                                    | 8                                                                                                    | HO =                    |             |         |                                                                                                    |                | - 101         |            | .03      |            |     |
|   |                                                                                                    |                                                                                                    |                         |             |         |                                                                                                    |                |               |            |          |            |     |
|   |                                                                                                    |                                                                                                    |                         |             |         |                                                                                                    |                |               |            |          |            |     |
| ı |                                                                                                    |                                                                                                    |                         |             |         |                                                                                                    |                |               |            |          |            |     |
| ı |                                                                                                    |                                                                                                    |                         |             |         |                                                                                                    |                |               |            |          |            |     |
| I | NTER                                                                                                    | <return< td=""><td>&gt; TO CONTI</td><td>NUE ;</td><td>XXXXX</td><td>×</td><td></td><td></td><td></td><td>PAGE 2 0</td><td>F 2</td><td></td></return<> | > TO CONTI              | NUE ;       | XXXXX   | ×                                                                                                    |                |               |            | PAGE 2 0 | F 2        |     |
|   |                                                                                                    |                                                                                                    | e:                      |             |         | -01                                                                                                    |                |               |            |          |            |     |
| 5 | TK ST                                                                                                    |                                                                                                    | NO DET ORDE<br>D INSERT | F DET PO    | Rec His |                                                                                                    |                | CANCEL        | Off        |          | Рорг       | up  |
| _ |                                                                                                    |                                                                                                    | CONSTRUCTION OF         |             |         |                                                                                                    |                |               |            |          | n with the |     |

> The new Service Inquiry, off the Inventory Inquiry, displays the Work Orders awaiting the backordered product.

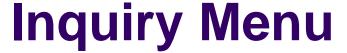

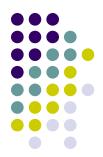

| MDS_Local_[localhost 2320_dcmo.12_WO.INQ.MENU]                                                                                                    |           |
|----------------------------------------------------------------------------------------------------|-----------|
| File Edi: Settings Vew Reset Tools GUI PDA Standard Functions Special Functions Help                                                                                                    | - a x     |
|                                                                                                    | -         |
| Account:2320 demo.12 Port:320 Menu:WO.INQ.MENU Capture:On                                                                                                    |           |
|                                                                                                    |           |
| Work Order Inquiry Menu                                                                                                    |           |
|                                                                                                    |           |
|                                                                                                    |           |
|                                                                                                    |           |
| 1. Work Order Inquiry by Customer                                                                                                    |           |
| 2. Detail Open Work Order Inquiry                                                                                                    |           |
|                                                                                                    |           |
|                                                                                                    |           |
|                                                                                                    |           |
|                                                                                                    |           |
|                                                                                                    |           |
|                                                                                                    |           |
|                                                                                                    |           |
|                                                                                                    |           |
|                                                                                                    |           |
|                                                                                                    |           |
|                                                                                                    |           |
|                                                                                                    |           |
| Enter Selection or END :                                                                                                    |           |
|                                                                                                    |           |
|                                                                                                    |           |
| OF CONTROLS MAINT DOWN FORCES OF DEPOTE CART OF A STATE OF A STATE |           |
| OE CONTACTS MAINT DRILL EXECING REPORTS CAPT OFF VIEW CRM.MENU VRM.MENU HELP OKÆND INSERT LIDELETE PREVING NEXTING INQUIRY CANCEL OFF                                                                                                    | Popup     |
| THE DISCRET THEFTE PROVED REALFU MIGHT CANCEL ON                                                                                                    | Batintily |

The Service module has a summary and detail inquiry to assist in researching a Work Order.

# Service Work Orders by Customer

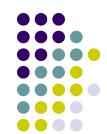

| uston<br>ompa<br>amc<br>ddres<br>ddres<br>ity | ny<br>s 1 | ACC<br>400 E | TSH MEDI<br>ZERSITY M<br>OUNTS PA<br>BROADWA<br>YORK CI | IEDICAL<br>AYABI F<br>AY AVE | PPLY<br>CENTER | Co.<br>Sal | istomer<br>one#<br>infact<br>lesman | SY F   | 777-11<br>FRTIG | ì | TIG      |
|-----------------------------------------------|-----------|--------------|---------------------------------------------------------|------------------------------|----------------|------------|-------------------------------------|--------|-----------------|---|----------|
| n#                                            | WO#       |              | Product                                                 |                              |                | Date       | Tag l                               | Number | Tech            | s | Schedule |
| 1<br>2<br>3<br>4                              |           | 000141       | WHEELC                                                  |                              | IDNIGHT BLU    | E 04/05/00 | 1234!                               | 5      | GS              |   | 05/16/06 |
|                                               |           |              |                                                         |                              |                |            |                                     |        |                 |   |          |

> This inquiry displays all Work Orders for a customer – showing the product on each Work Order. As in other MDS Inquiries, you can drill down to see the detail inquiries that are provided.

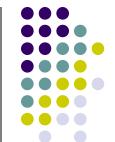

## **Service Work Order Detail -1**

| Detailed Service Work Ord<br>Tag Number<br>Lag Pretix<br>Work Order Date                                                                                                    | 12345<br>K            | Item#               | TREXWD86                                                                                                    | 000141                                                                                                    |
|----------------------------------------------------------------------------------------------------|-----------------------|---------------------|----------------------------------------------------------------------------------------------------|----------------------------------------------------------------------------------------------------|
| Lag Pretix                                                                                                    | K                     | 100000              | A STATE OF THE STATE OF THE STA |                                                                                                    |
| AND THE RESERVE OF THE PARTY OF THE PARTY OF |                       |                     | WHEEL CHAIR, MIDNIG                                                                                                    | HI BLUE                                                                                                    |
|                                                                                                    | 04/05/06              | Mfgr                | INVACARE INVACAR                                                                                                    | 15 5 (4 ) 1 4 5 (4 5 ) 4 5 (4 5 ) 4 5 (4 5 ) 4 5 (4 5 ) 4 5 (4 5 ) 4 5 (4 5 ) 4 5 (4 5 ) 4 5 (4 5 ) 4 5 (4 5 ) |
| Issued By                                                                                                    | SY                    | Mtg Item            | TREXWD86                                                                                                    |                                                                                                    |
|                                                                                                    |                       | Serial #            | 12345                                                                                                    |                                                                                                    |
| Customer UMC                                                                                                    | 4                     | Warranty            | Y Exp Date 04/0                                                                                                    | 5/06                                                                                                    |
| 212-777-1111                                                                                                    |                       | Ship To             | CDENT                                                                                                    |                                                                                                    |
| UNIVERSITY MEDICAL                                                                                                    | CENTER                | UNVERSITY           | MEDICAL CENTER                                                                                                    |                                                                                                    |
| ACCOUNTS PAYABLE/                                                                                                    | TRAVEI Country        | COLLEGE O           | F DENTISTRY                                                                                                    | Country 000                                                                                                    |
| 400 BROADWAY AVE                                                                                                    |                       | 5-0-700-000-000-000 | Charles Charles and                                                                                                    |                                                                                                    |
| NEW YORK CITY                                                                                                    | NY 10016-1460         | NEW YORK            | NY 10019-14                                                                                                    |                                                                                                    |
| Sales Involce#                                                                                                    | 12345                 | Technician          | GS GEC                                                                                                    | ORGE SAER                                                                                                    |
| Invoice Date                                                                                                    | 04/04/06              | Verified Ins        | Date                                                                                                    |                                                                                                    |
| Service Contract                                                                                                    | Υ                     | Req Service Da      |                                                                                                    |                                                                                                    |
| Limit                                                                                                    | 100                   | Date Delivered      |                                                                                                    | <u>- 19</u>                                                                                                    |
| Customer PO#                                                                                                    | 12345                 | Ship Date           | 04/05/06                                                                                                    |                                                                                                    |
| Estimate (Y/N)                                                                                                    | Υ                     | In House            | n                                                                                                    |                                                                                                    |
| Problem Description                                                                                                    |                       | RX Received         |                                                                                                    | 721                                                                                                    |
| Customer complains that t                                                                                                    | he wheels are squeeky |                     |                                                                                                    |                                                                                                    |

In this Inquiry, the Work Order details are provided.

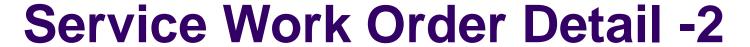

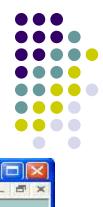

| 🦄 MDS_Local - [localhos   | st-2236 demo.13   | 2-DET.SWO.DETAILS012\$1]                                                                                                    |                           |        |
|---------------------------|-------------------|----------------------------------------------------------------------------------------------------|---------------------------|--------|
| 💃 File Edit Settings View | w Reset Tools 13  | UI PCIA Standard Functions Special                                                                                                    | Functions Help            | _ fi × |
| Service Work Order P      | osting Details In | The state of the state of the s | Work Order : 000141       |        |
| Tag Number                | 12345             | Model#                                                                                                    | TREXWD86                  |        |
| Tag Prefix                | K                 |                                                                                                    | WHEEL CHAIR, MIDNIGHT BLU | IF.    |
| Work Order Date           | 04/05/06          | Mfgr                                                                                                    | INVACARE INVACARE         | 2.5    |
| Issued By                 | SY                | Mfg Item                                                                                                    | TRFXWD86                  |        |
|                           |                   | Serial#                                                                                                    | 12345                     |        |
| Customer UM               | IC.               | Warranty                                                                                                    | Y Exp Date 04/05/06       |        |
| 1,-                       |                   |                                                                                                    |                           |        |
| Problem Description       |                   | Est Completion                                                                                                    | 05/16/06                  |        |
| Customer complains the    | hat the wheels a  | 1 3 3 3 3 3 3 3 3 3 3 3 3 3 3 3 3 3 3 3                                                                                                    |                           |        |
|                           |                   |                                                                                                    |                           |        |
| iii                       |                   |                                                                                                    |                           |        |
| Tech Date                 | Units             | Service Performed                                                                                                    |                           |        |
| Action                    | MARKET I          | Total Control of Total Control of Control of |                           |        |
| 1. CD 04/05/06            | 1.00              | LUBRICATED WHEELS                                                                                                    |                           |        |
| REP                       | 1.00              | 1 1111111111111111111111111111111111111                                                                                                    |                           | _      |
| N.L.                      |                   | ) (                                                                                                    |                           | _      |
| 2. CD 04/07/06            | 2.00              | Lubrication of front wheels did                                                                                                    | natashus nyahlam          | 7      |
| 2. CD 04/07/08<br>RCP     | 2.00              | Lubrication of front wheels and                                                                                                    | not solve propiem         | -      |
| RIF                       |                   |                                                                                                    |                           | _      |
|                           |                   |                                                                                                    |                           | _      |
| 3. CD 04/08/06            | 5.00              | Customer decided to replace th                                                                                                    | ie rear wheels as wel     |        |
| REP                       |                   |                                                                                                    |                           | . 7    |
| PRESS < END > TO EXI      | I, NEXT PG FOR    | PARTS AND TOTALS:                                                                                                    | EXXXXXX PAGE 1 OF 2       |        |
|                           |                   |                                                                                                    |                           |        |
| <u> </u>                  |                   | 10 10 100                                                                                                    |                           |        |
| WO Print Ins Ver          |                   |                                                                                                    |                           |        |
| HELP OK/END II            | NSERT   LDELET    | e   Previpg   Nextipg   Inquira                                                                                                    | CANCEL Off                | Popup  |

The second page of the Inquiry shows the work performed.

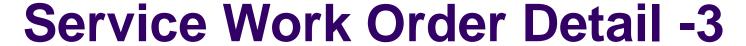

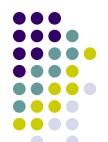

| MDS Local - [localhost-2236 demo.12-DET.SWO.DETAILS01252]                                                                                                    |                                                                                                    |        |                 |                     |          |              |
|----------------------------------------------------------------------------------------------------|----------------------------------------------------------------------------------------------------|--------|-----------------|---------------------|----------|--------------|
| Hile Edit Settings View Reset Tools GUI PLIA Standard Functions Special Functions Help                                                                                                    |                                                                                                    |        |                 |                     |          | _ @ ×        |
| Service Work Order Posting Details                                                                                                    |                                                                                                    |        |                 |                     |          |              |
| Parts Used                                                                                                    | Req                                                                                                    | 1,000  | and an extended | Order               |          | Price        |
| Product                                                                                                    | Avail                                                                                                    |        | ilure Code      |                     | Vendor   | Value        |
| 1 TREX-WHEEL-FRONT                                                                                                    | Annual Control of Control of Cont | ĿΑ     | 2/ EA           | // LA               | 1 1      | 45.000 / EA  |
| WHEELCHAIR FRONT WHEELS                                                                                                    | 28                                                                                                    | BI     |                 | IYSICALLY           | INVACARE | 9.000        |
| 2 TREX-WHEEL-REAR                                                                                                    |                                                                                                    | EA     | / CA            | 2/CA                | 50       | 150.000 / EA |
| TREX REAR WHEEL                                                                                                    | 2-                                                                                                    | N/     | NOT APP         | PLICABLE            | INVACARE | 30.000       |
| 3                                                                                                    | Z)                                                                                                    |        | _ X             | V                   |          | Z Z          |
|                                                                                                    |                                                                                                    |        |                 |                     |          |              |
|                                                                                                    |                                                                                                    |        |                 |                     |          |              |
| Labor Units 8.00                                                                                                    |                                                                                                    |        |                 |                     |          |              |
| Labor\$ per Unit 60.00                                                                                                    |                                                                                                    |        |                 | Total Labor         |          | 480.00       |
| Date Completed                                                                                                    |                                                                                                    |        |                 | Total Parts 390,00  |          |              |
| Date Shipped 04/05/06                                                                                                    |                                                                                                    |        |                 |                     | 0.000    |              |
| Tax Juris IAG NEW YORK TAX                                                                                                    |                                                                                                    |        |                 | Taxable Base 0.00   |          |              |
| Ship Via                                                                                                    |                                                                                                    |        |                 |                     |          |              |
| Ship Zone Tax Am                                                                                                    |                                                                                                    |        |                 |                     | t I      | 0.00         |
| Freight Override 0.00                                                                                                    |                                                                                                    |        |                 | Freight Amount 0.00 |          |              |
| Lerms Code 01                                                                                                    |                                                                                                    |        |                 | 12 %                |          | -            |
| The state of the state of the s |                                                                                                    |        |                 |                     |          |              |
| Work Order Lotal 870.00                                                                                                    |                                                                                                    |        |                 |                     |          |              |
| PRESS < END > TO EXIT, PREV PG FOR LABOR DETAILS: XXXXXXX PAGE 2 OF 2                                                                                                    |                                                                                                    |        |                 |                     |          |              |
|                                                                                                    |                                                                                                    |        |                 |                     |          |              |
|                                                                                                    |                                                                                                    |        |                 |                     |          |              |
| WO Print Ins Ver                                                                                                    |                                                                                                    |        |                 |                     |          |              |
| HELP OKÆND INSERT LIDELETE P                                                                                                    | RFV PG N                                                                                                    | FXT PG | INQUIRY         | CANCEL              | on       | Рорир        |

> The third page of the Inquiry displays the parts used, as well as the Work Order total.

## **Work Order Reprint**

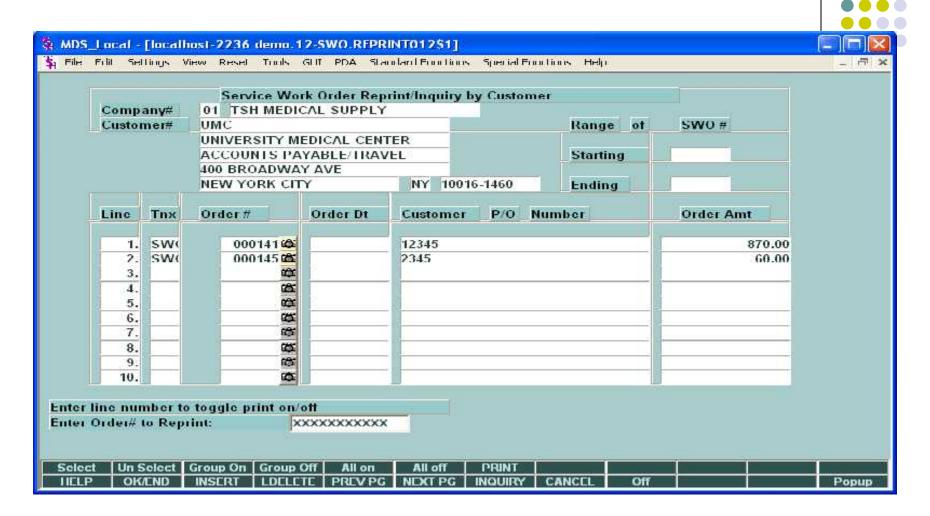

Displays all open and closed Work Orders for a customer. Allows operator to view, print, fax or e-mail the Work Order.

#### **Service Work Orders By Date**

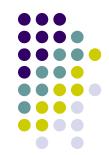

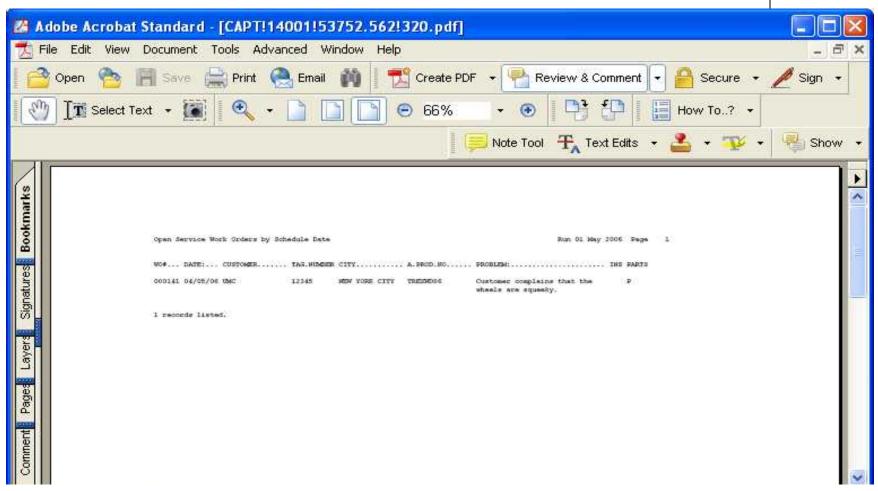

An example of the Open Service Work Orders by Schedule report.

# Service Work Orders By Technician

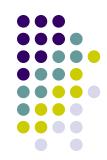

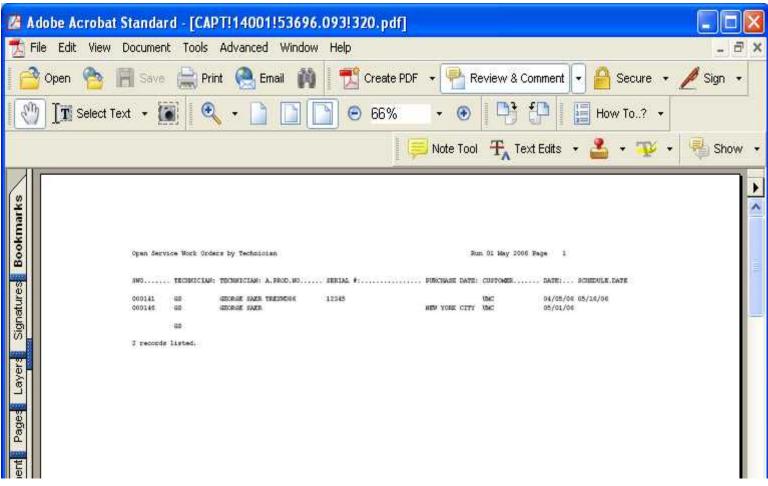

An example of the Open Service Work Orders by Technician report.

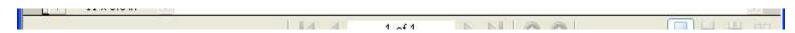